# Building Java Programs

Chapter 10

Lecture 21: ArrayList

reading: 10.1

# End of CSE142: Where to go from here

#### Courses at UW

#### CSE 143 – Computer Programming II

- More object-oriented programming
- Basic data structures (Stacks, Queues, Trees, etc.)
- Recursive Algorithms
- CSE 154 Web programming
  - HTML, CSS, Javascript, PHP, MySQL
- CSE 373 Data Structures and Algorithms
  - After CSE 143
  - More advanced data structures and algorithms

### Some Programs at UW

- CSE (Computer Science and Engineering)
  - List of research areas: <a href="https://www.cs.washington.edu/research/">https://www.cs.washington.edu/research/</a>
- iSchool (Information School)
  - "Information schools are interested in the relationship between information, technology, and people."
  - https://ischool.uw.edu/about
- HCDE (Human Centered Design and Engineering)
  - "Study Human Computer Interaction (HCI), User Experience (UX) Research and Design, Interaction Design and Prototyping, and Sociotechnical Systems"
  - http://www.hcde.washington.edu/
- Engineering (Mechanical, Electrical, etc.)
- Sciences (Physics, Biology, etc.)
- Math (Statistics, Discrete Math, etc.)

### Online Tutorials

- Web programming
  - w3schools: <a href="http://www.w3schools.com/">http://www.w3schools.com/</a>
    - Try HTML, javascript, css, jQuery
- Code Academy
  - <a href="https://www.codecademy.com/learn">https://www.codecademy.com/learn</a>
  - Try Python or Ruby in "Language Skills"
- Khan Academy
  - https://www.khanacademy.org/computing/computer-programming
  - Try "Intro to SQL"
- Many more...

#### Words exercise

- Write code to read a file and display its words in reverse order.
- A solution that uses an array:

```
String[] allWords = new String[1000];
int wordCount = 0;

Scanner input = new Scanner(new File("words.txt"));
while (input.hasNext()) {
    String word = input.next();
    allWords[wordCount] = word;
    wordCount++;
}

for(int i = allWords.length - 1; i >= 0; i++) {
    System.out.print(allwords[i] + " ");
}
```

• What's wrong with this?

# Recall: Arrays (7.1)

- array: object that stores many values of the same type.
  - element: One value in an array.
  - index: 0-based integer to access an element from an array.
  - length: Number of elements in the array.

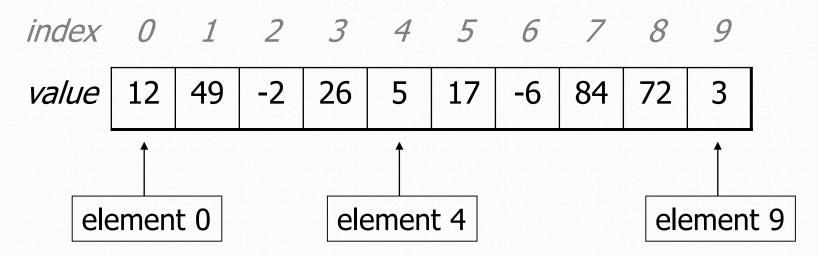

# **Array Limitations**

- Fixed-size
- Adding or removing from middle is hard
- Not much built-in functionality (need Arrays class)

#### List Abstraction

- Like an array that resizes to fit its contents.
- When a list is created, it is initially empty.

 $[\ ]$ 

Use add methods to add to different locations in list

```
[hello, ABC, goodbye, okay]
```

- The list object keeps track of the element values that have been added to it, their order, indexes, and its total size.
- You can add, remove, get, set, ... any index at any time.

#### Collections and lists

collection: an object that stores data ("elements")

```
import java.util.*; // to use Java's collections
```

- list: a collection of elements with 0-based indexes
  - elements can be added to the front, back, or elsewhere
  - a list has a size (number of elements that have been added)
  - in Java, a list can be represented as an ArrayList object

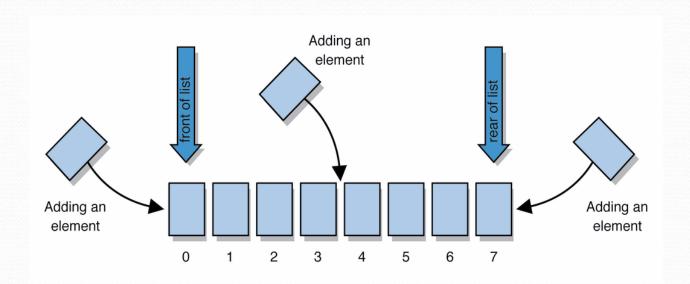

# Type parameters (generics)

```
ArrayList<Type> name = new ArrayList<Type>();
```

- When constructing an ArrayList, you must specify the type of its elements in < >
  - This is called a type parameter; ArrayList is a generic class.
  - Allows the ArrayList class to store lists of different types.
  - Arrays use a similar idea with Type[]

```
ArrayList<String> names = new ArrayList<String>();
names.add("Marty Stepp");
names.add("Stuart Reges");
```

# ArrayList methods (10.1)\*

| add (value)             | appends value at end of list                                                             |
|-------------------------|------------------------------------------------------------------------------------------|
| add(index, value)       | inserts given value just before the given index, shifting subsequent values to the right |
| clear()                 | removes all elements of the list                                                         |
| indexOf( <b>value</b> ) | returns first index where given value is found in list (-1 if not found)                 |
| get (index)             | returns the value at given index                                                         |
| remove(index)           | removes/returns value at given index, shifting subsequent values to the left             |
| set (index, value)      | replaces value at given index with given value                                           |
| size()                  | returns the number of elements in list                                                   |
| toString()              | returns a string representation of the list such as "[3, 42, -7, 15]"                    |

### ArrayList vs. array

construction

```
String[] names = new String[5];
ArrayList<String> list = new ArrayList<String>();
```

storing a value

```
names[0] = "Jessica";
list.add("Jessica");
```

retrieving a value

```
String s = names[0];
String s = list.get(0);
```

### ArrayList vs. array

### ArrayList as param/return

```
public static void name(ArrayList<Type> name) {// param
public static ArrayList<Type> name(params) //
return
```

#### Example:

```
// Returns count of plural words in the given list.
public static int countPlural(ArrayList<String> list) {
   int count = 0;
   for (int i = 0; i < list.size(); i++) {
      String str = list.get(i);
      if (str.endsWith("s")) {
         count++;
      }
   }
   return count;
}</pre>
```

## Words exercise, revisited

- Write a program that reads a file and displays the words of that file as a list.
  - Then display the words in reverse order.
  - Then display them with all plurals (ending in "s") capitalized.
  - Then display them with all plural words removed.

## Exercise solution (partial)

```
ArrayList<String> allWords = new ArrayList<String>();
Scanner input = new Scanner(new File("words.txt"));
while (input.hasNext()) {
    String word = input.next();
    allWords.add(word);
// display in reverse order
for (int i = allWords.size() - 1; i >= 0; i--) {
    System.out.println(allWords.get(i));
// remove all plural words
for (int i = 0; i < allWords.size(); i++) {
    String word = allWords.get(i);
    if (word.endsWith("s")) {
        allWords.remove(i);
        i--;
```

### ArrayList of primitives?

 The type you specify when creating an ArrayList must be an object type; it cannot be a primitive type.

```
// illegal -- int cannot be a type parameter
ArrayList<int> list = new ArrayList<int>();
```

 But we can still use ArrayList with primitive types by using special classes called wrapper classes in their place.

```
// creates a list of ints
ArrayList<Integer> list = new ArrayList<Integer>();
```

### Wrapper classes

| Primitive<br>Type | Wrapper<br>Type |
|-------------------|-----------------|
| int               | Integer         |
| double            | Double          |
| char              | Character       |
| boolean           | Boolean         |

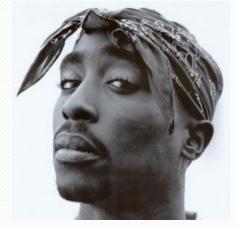

- A wrapper is an object whose sole purpose is to hold a primitive value.
- Once you construct the list, use it with primitives as normal:

```
ArrayList<Double> grades = new ArrayList<Double>();
grades.add(3.2);
grades.add(2.7);
...
double myGrade = grades.get(0);
```